## **Štruktúra aplikaného adresára**

## Štruktúra aplikaného adresára systému D2000

Aplikaný adresár je hlavný adresár pre všetky aplikácie systému D2000 vytvorené prostredníctvom procesu [D2000 Management Console.](https://doc.ipesoft.com/display/D2DOCV23SK/D2000+Management+Console) Adresárovú štruktúru **aplikaného adresára** systému D2000 V11.00 ilustruje nasledujúci obrázok.

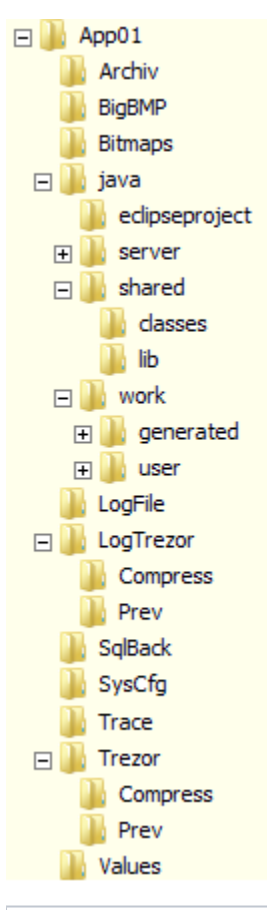

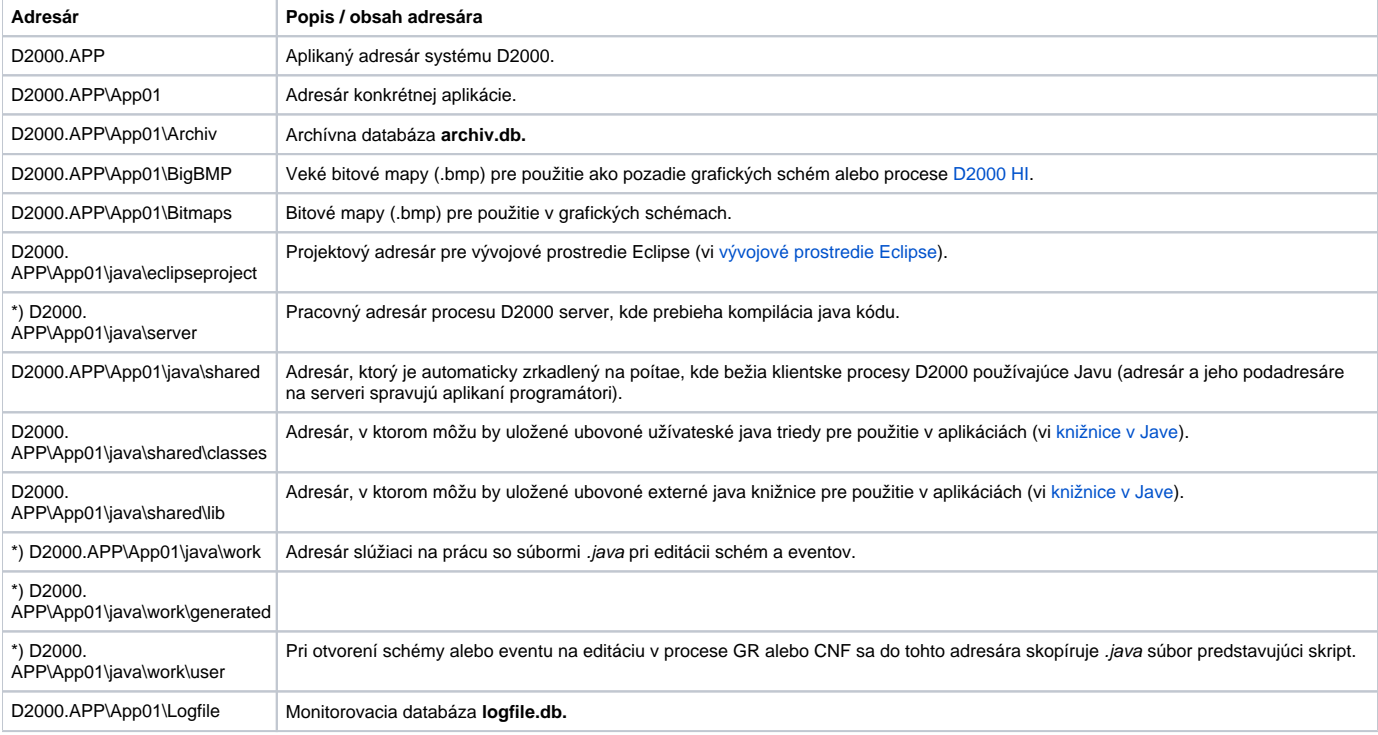

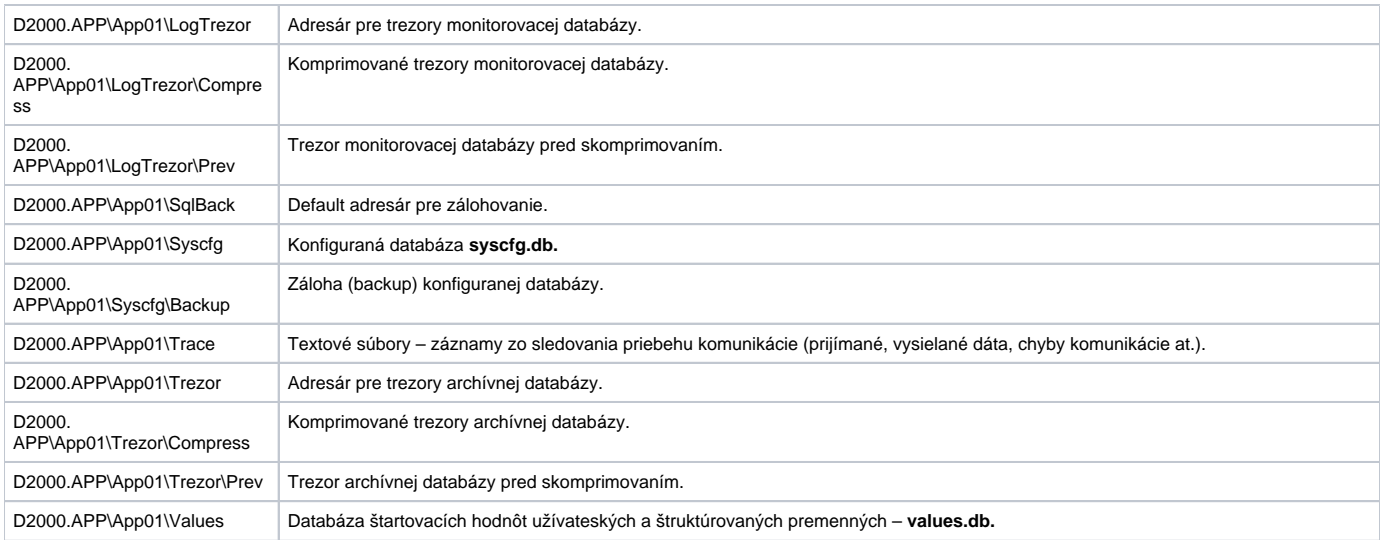

**Poznámka1:** App01 je adresár konkrétnej aplikácie. Názov adresára aplikácie môže by ubovoný.

**Poznámka 2:** Adresáre oznaené \*) je možné považova za doasné (temporary) adresáre, ktoré sa používajú iba poas behu aplikácie a ktorých obsah spravujú procesy systému D2000. Tieto adresáre nie je nutné kopírova pri prenose aplikácie, nakoko sú automaticky vygenerované/zrekonštruované systémom D2000 pri štarte aplikácie a pri jej vývoji.

Poznámka 3: V prípade použitia [vlastného aplikaného helpu](https://doc.ipesoft.com/pages/viewpage.action?pageId=130652105) je v adresárovej štruktúre vytvorený adresár Help obsahujúci súbor aplikanej nápovedy (.chm súbor).